## **กำรโอนเงิน**

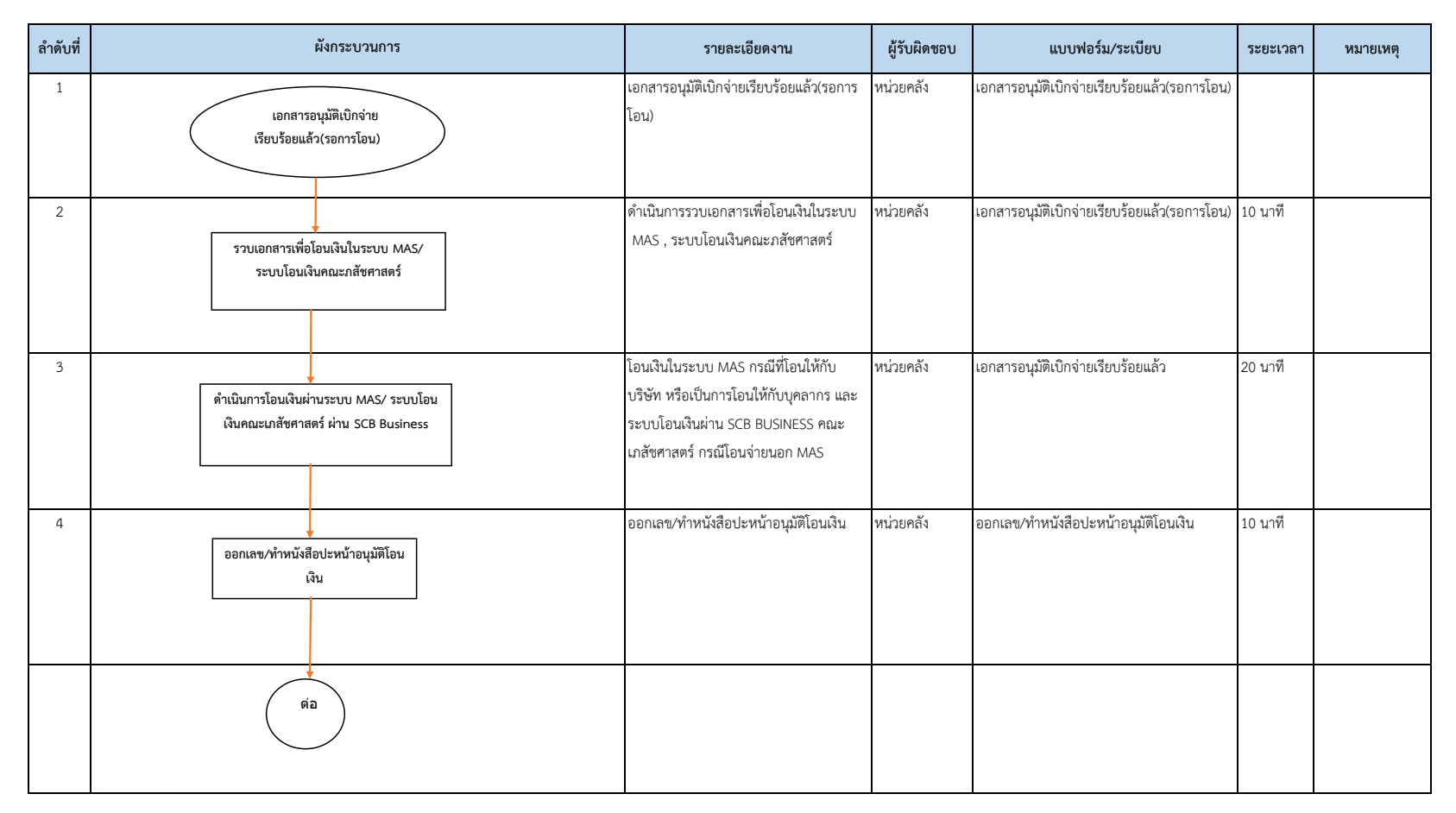

## **กำรโอนเงิน**

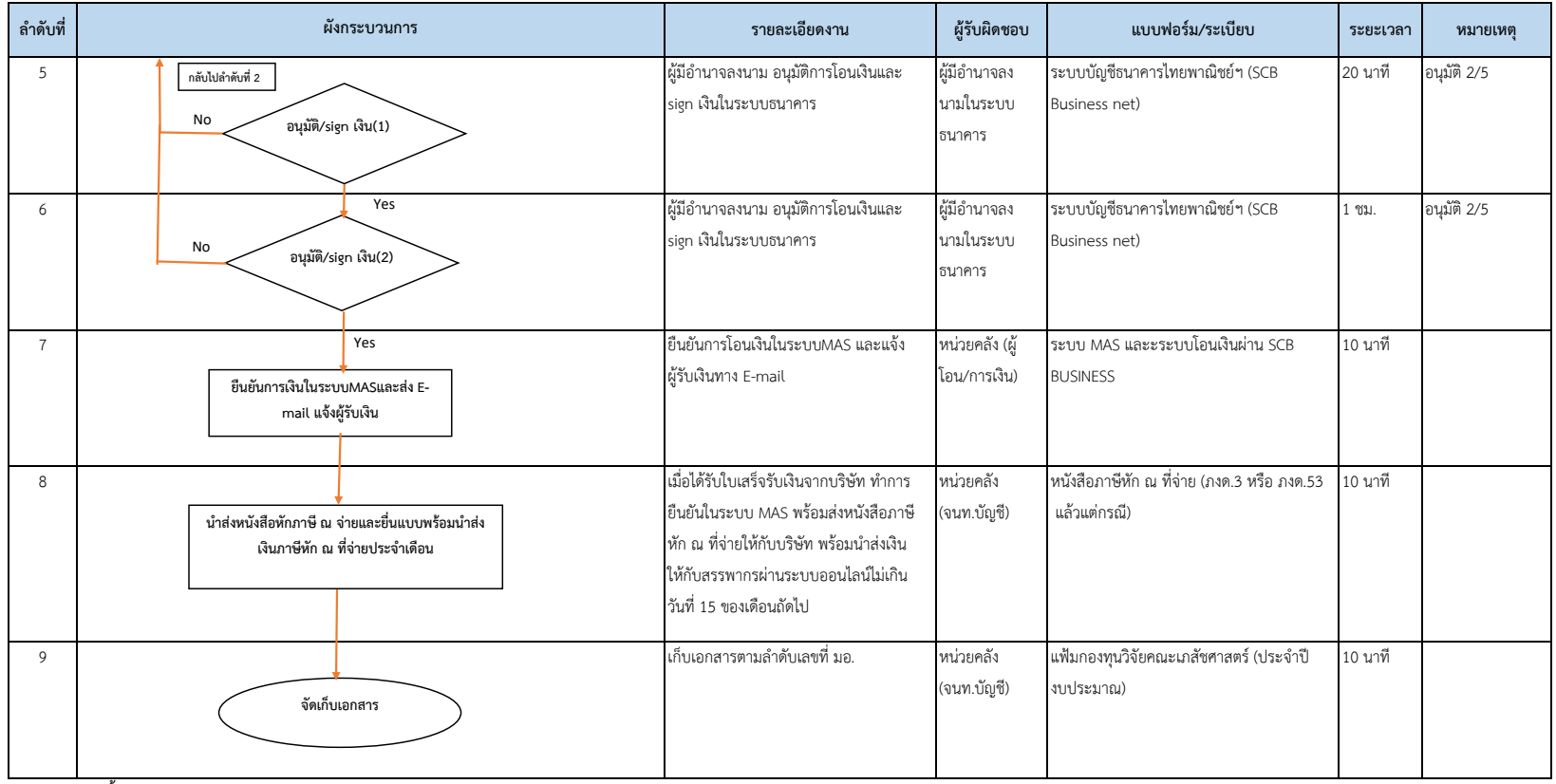

**รวมทั้งกระบวนกำรใช้เวลำ 2 ชม. 30 นำที**

## **ขั้นตอนกำรโอนเงินคณะเภสัชศำสตร์**

1 เอกสารอนุมัติเบิกจ่ายเรียบร้อยแล้ว(รอการโอน)

2.ดำเนินการรวบเอกสารเพื่อโอนเงินในระบบ MAS , ระบบโอนเงินคณะภสัชศาสตร์

- 3. โอนเงินในระบบ MAS กรณีที่โอนให้กับบริษัท หรือเป็นการโอนให้กับบุคลากร และระบบโอนเงินผ่าน SCB BUSINESS คณะเภสัชศาสตร์กรณีโอนจ่ายนอก MAS
- 4. ออกเลข/ทำหนังสือปะหน้าอนุมัติโอนเงิน
- 5. ผู้มีอำนาจลงนาม อนุมัติการโอนเงินและ sign เงินในระบบธนาคาร
- 6. ผู้มีอำนาจลงนาม อนุมัติการโอนเงินและ sign เงินในระบบธนาคาร
- 7. ยืนยันการโอนเงินในระบบMAS และแจ้งผู้รับเงินทาง E-mail
- 8. เมื่อได้รับใบเสร็จรับเงินจากบริษัท ทำการยืนยันในระบบ MAS พร้อส่งหนังสือภาษีหัก ณ ที่จ่ายให้กับชีพที่ พร้อมนำส่งเงินให้กับสรรพากรผ่านระบบออนไลน์ไม่เกินวันที่ 15 ของเดือนถัดไป
- 9. เก็บเอกสารตามลำดับเลขที่ มอ.